Всероссийский конкурс профессионального мастерства

## **«ПЕДАГОГ-ПСИХОЛОГ**  $\text{C}\text{C}\text{C}\text{C}\text{C}\text{C}\text{C}$

**ШАГ 2 ШАГ 3**

МОДЕРАТОРЫ В 1992 Г.

УЧАСТНИКОВ В ОБЩУЮ КОМНАТУ

ПОСЛЕ ИСПЫТАНИЯ

**3. ЭКСПЕРТ-ведущий ЗАДАЕТ** 

**4. Участник отвечает на вопросы** 

**ВОПРОСЫ УЧАСТНИКУ**

**блиц-интервью**

**В ОКОШКЕ ВЫ УВИДЕТЕ СВОЕ ИЗОБРАЖЕНИЕ**

МОДЕРАТОРЫ ПЕРЕМЕЩАЮТ

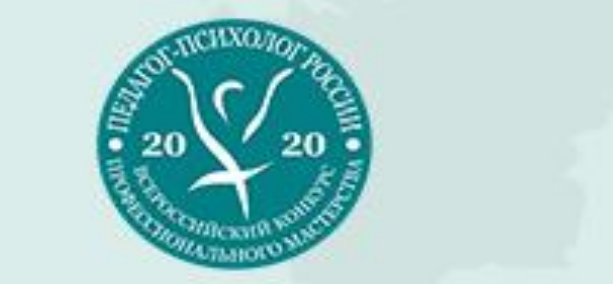

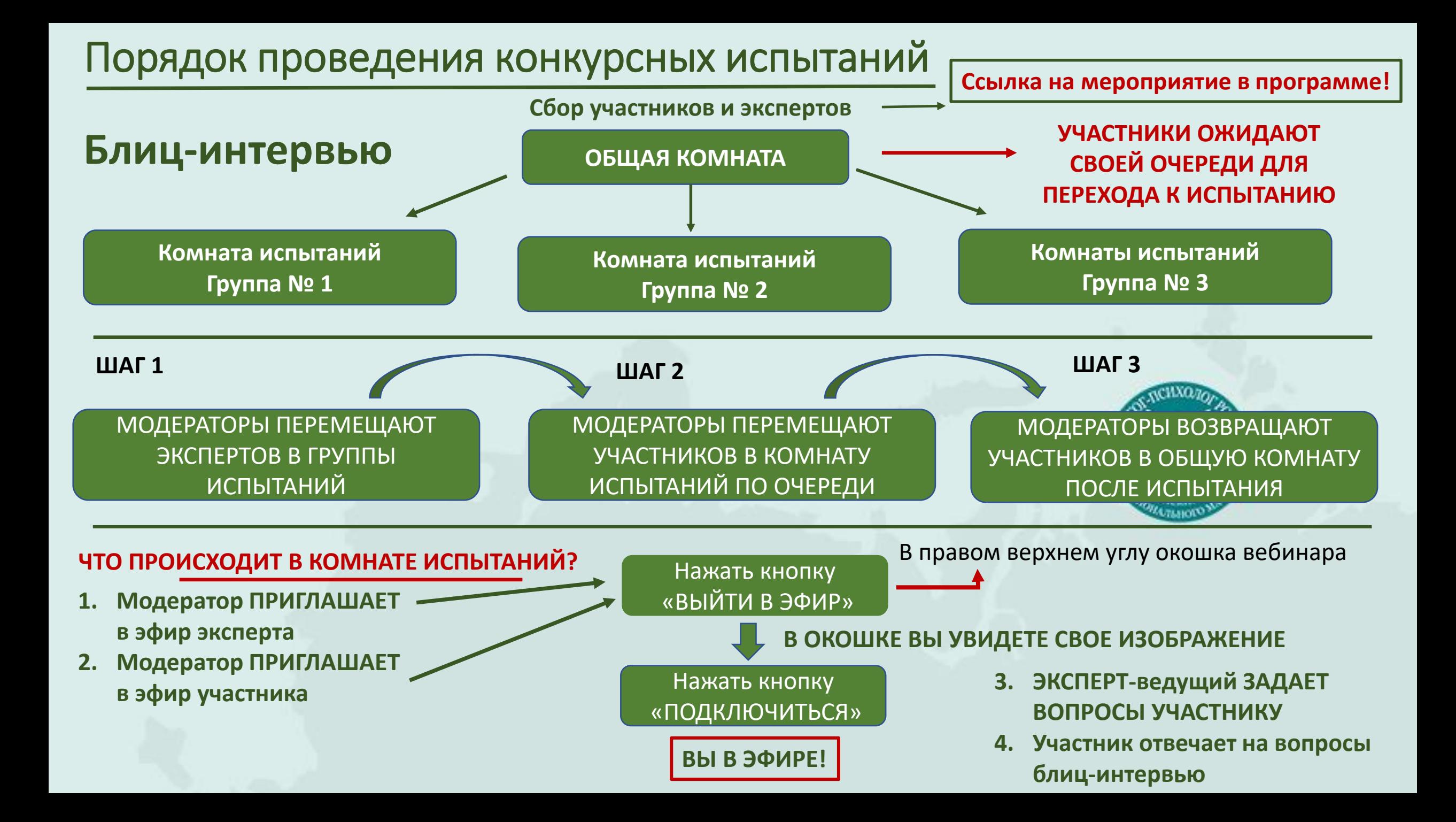

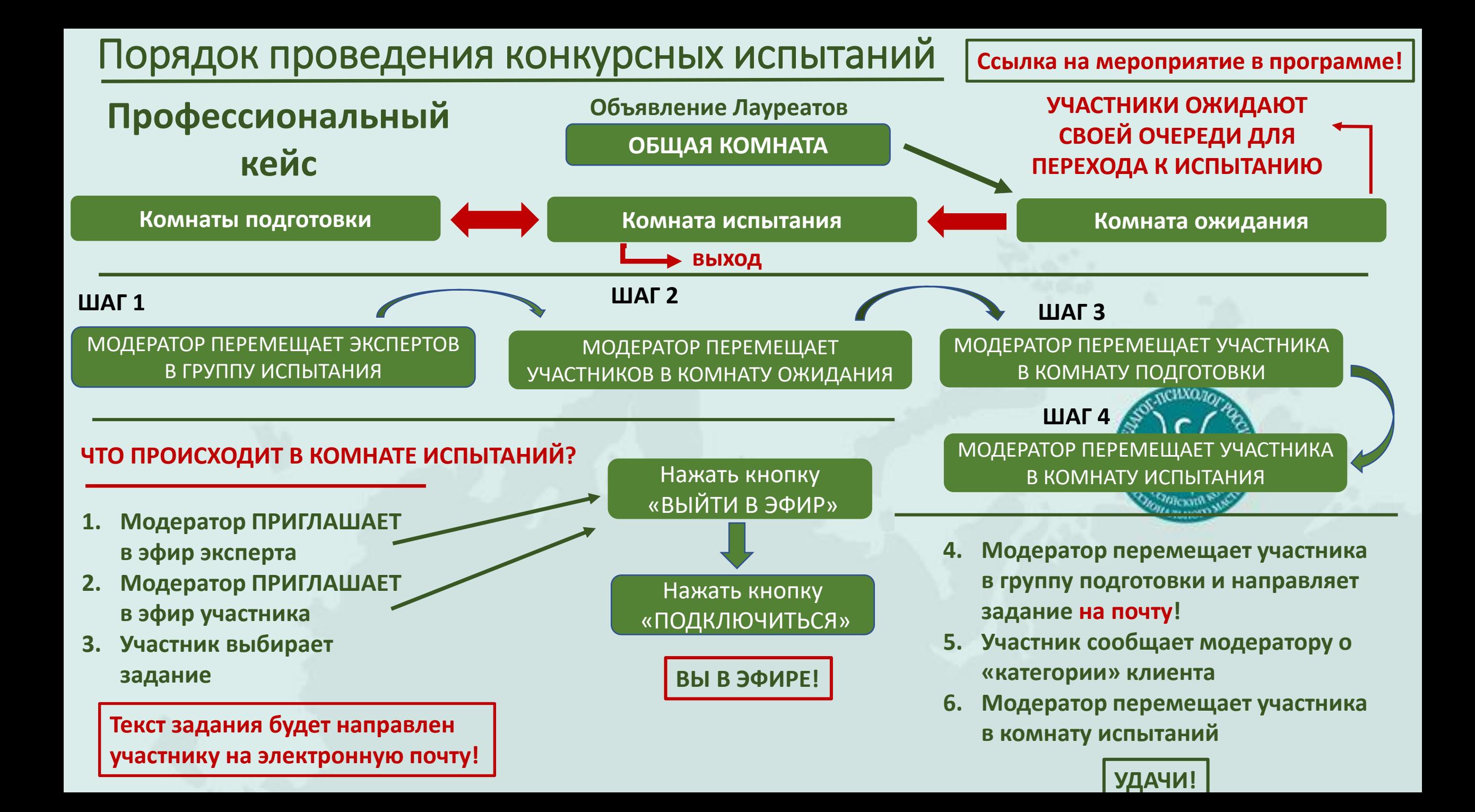